## **Inhaltsverzeichnis**

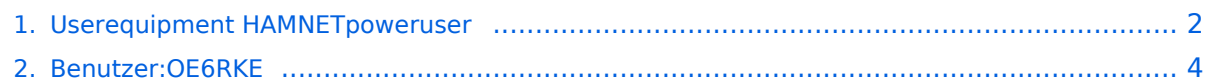

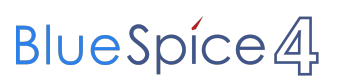

## <span id="page-1-0"></span>**Userequipment HAMNETpoweruser**

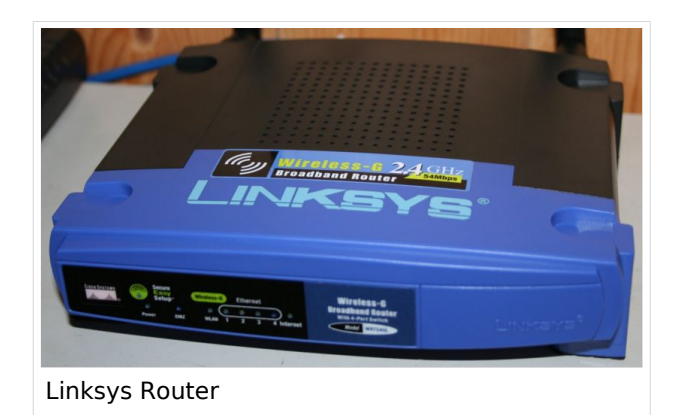

# Inhaltsverzeichnis

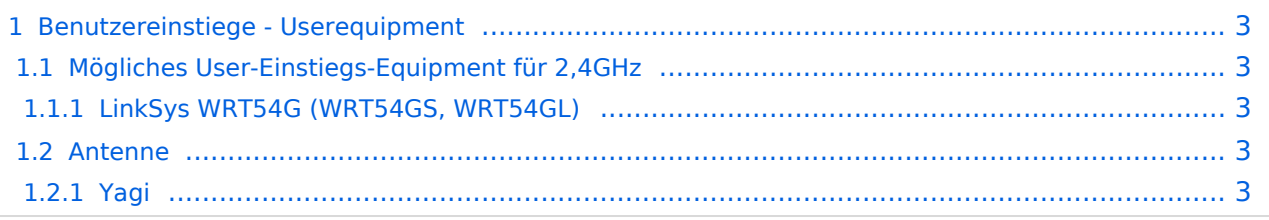

### <span id="page-2-0"></span>Benutzereinstiege - Userequipment

### <span id="page-2-1"></span>**Mögliches User-Einstiegs-Equipment für 2,4GHz**

### <span id="page-2-2"></span>LinkSys WRT54G (WRT54GS, WRT54GL)

Für den LinkSys WRT54G (WRT54GS, WRT54GL) existieren verschiedene Betriebssysteme (Firmawar):

- **[DD-WRT](http://www.dd-wrt.com)**
- [OpenWRT](http://openwrt.org)
- Freifunk Firmware

#### (Kosten ca. € 50,-)

möglicher [Bezug](http://www.geizhals.at) Bei Meshinganwendung ist OLSR Firmware die richtige Wahl. Diverseste Hardware Modifikationen für diesen Routertyp sind ebenfalls vorhanden. Bei der Wahl der Sendeleistung ist der LinkSys WRT54G (WRT54GS, WRT54GL) bis zu einer max. Sendeleistung von 170mW einsetzbar. Danach zeigen Messungen einen starken Anstieg des Senderrauschens. Die Einstellung der Sendeleistung bspw. unter [DD-WRT](http://www.dd-wrt.com) stimmen exakt aufs mW.

Screenshots der Messungen folgen.

Beim Neukauf des Routers sollte gleich darauf geachtet werden, dass der Typ WRT54GL bezogen wird, da dieser gegenüber den anderen aktuellen Modellen einen größeren Flashspeicher besitzt [\[1\].](http://de.wikipedia.org/wiki/WRT54GL) Firmware ist nach Änderung ein Linux mit der Möglichkeit der eigenen Adaptierung!

### <span id="page-2-3"></span>**Antenne**

#### <span id="page-2-4"></span>Yagi

20 dBi Yagiantenne für 2,4 GHz (Kosten ca. € 35,-) oder AFU Eigenbau (zBsp Pringle Antenne mit 8dbi)

letze Änderung von [OE6RKE](#page-3-0) 21:00, 23. Okt. 2008 (UTC)

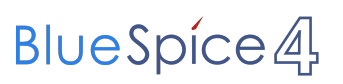

## <span id="page-3-0"></span>**Userequipment HAMNETpoweruser**

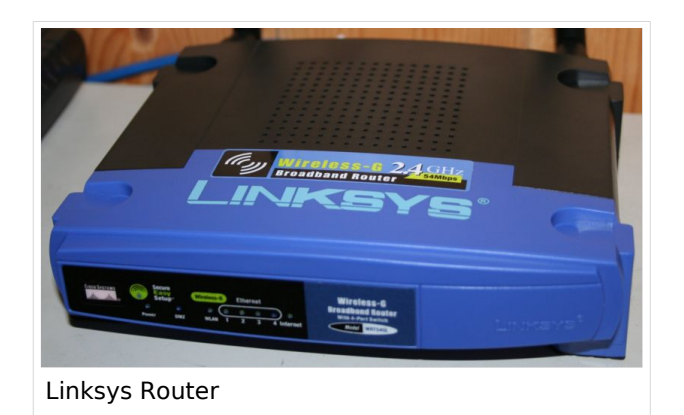

# Inhaltsverzeichnis

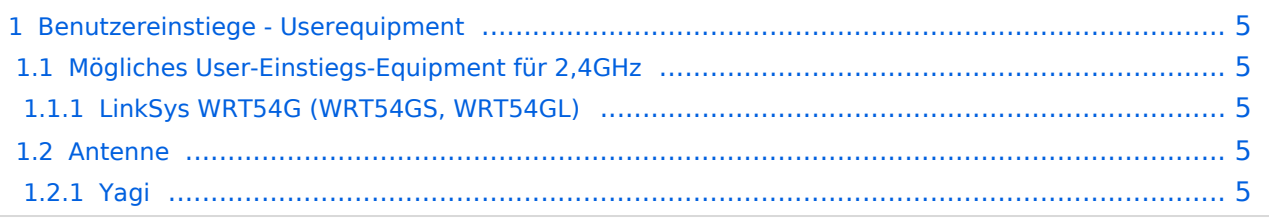

### <span id="page-4-0"></span>Benutzereinstiege - Userequipment

### <span id="page-4-1"></span>**Mögliches User-Einstiegs-Equipment für 2,4GHz**

### <span id="page-4-2"></span>LinkSys WRT54G (WRT54GS, WRT54GL)

Für den LinkSys WRT54G (WRT54GS, WRT54GL) existieren verschiedene Betriebssysteme (Firmawar):

- **[DD-WRT](http://www.dd-wrt.com)**
- [OpenWRT](http://openwrt.org)
- Freifunk Firmware

#### (Kosten ca. € 50,-)

möglicher [Bezug](http://www.geizhals.at) Bei Meshinganwendung ist OLSR Firmware die richtige Wahl. Diverseste Hardware Modifikationen für diesen Routertyp sind ebenfalls vorhanden. Bei der Wahl der Sendeleistung ist der LinkSys WRT54G (WRT54GS, WRT54GL) bis zu einer max. Sendeleistung von 170mW einsetzbar. Danach zeigen Messungen einen starken Anstieg des Senderrauschens. Die Einstellung der Sendeleistung bspw. unter [DD-WRT](http://www.dd-wrt.com) stimmen exakt aufs mW.

Screenshots der Messungen folgen.

Beim Neukauf des Routers sollte gleich darauf geachtet werden, dass der Typ WRT54GL bezogen wird, da dieser gegenüber den anderen aktuellen Modellen einen größeren Flashspeicher besitzt [\[1\].](http://de.wikipedia.org/wiki/WRT54GL) Firmware ist nach Änderung ein Linux mit der Möglichkeit der eigenen Adaptierung!

### <span id="page-4-3"></span>**Antenne**

#### <span id="page-4-4"></span>Yagi

20 dBi Yagiantenne für 2,4 GHz (Kosten ca. € 35,-) oder AFU Eigenbau (zBsp Pringle Antenne mit 8dbi)

letze Änderung von [OE6RKE](#page-3-0) 21:00, 23. Okt. 2008 (UTC)